## **PDREP Publish – 19 May, 2013 The following CSRs are included in publish release Version: 5.0.13**

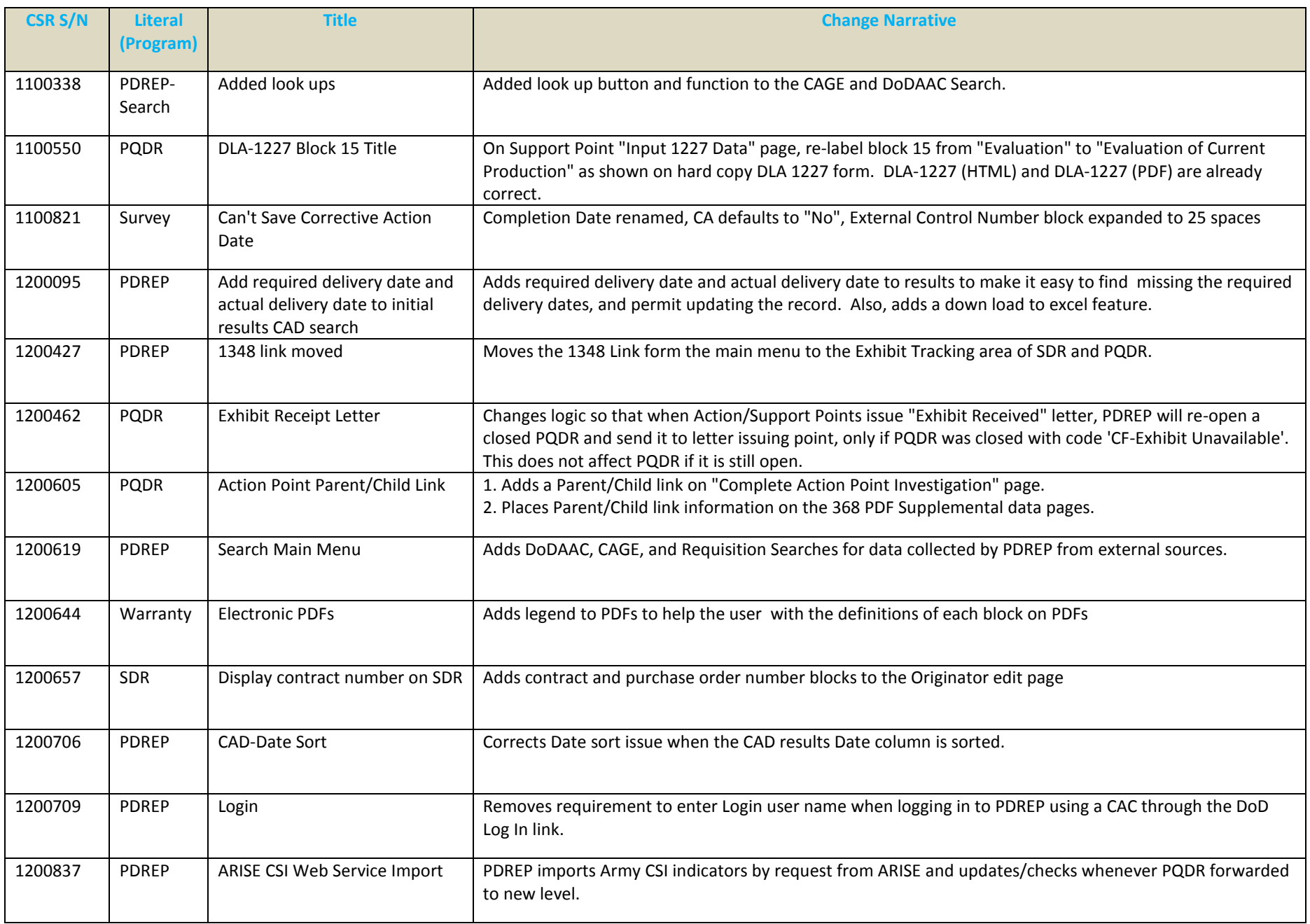

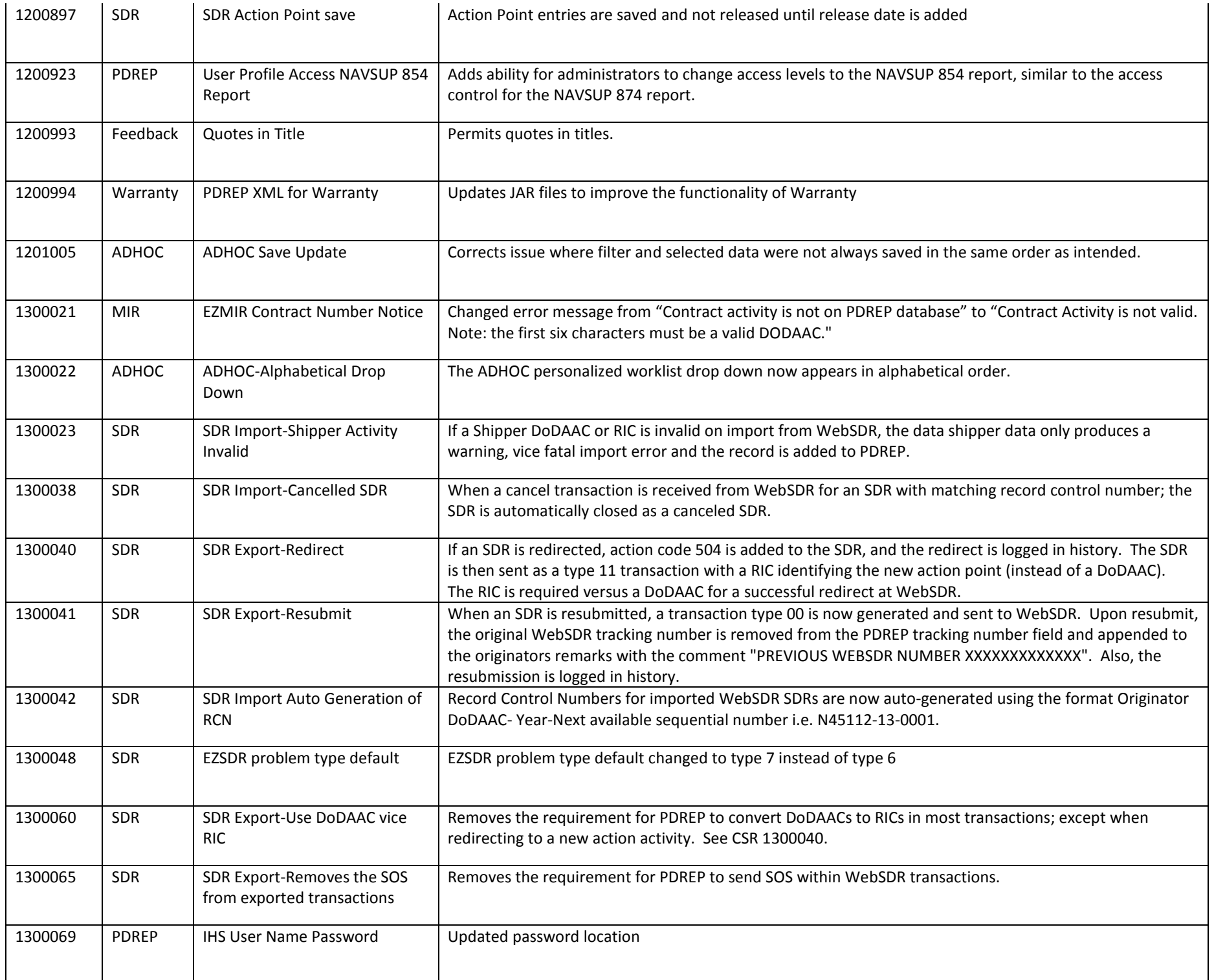

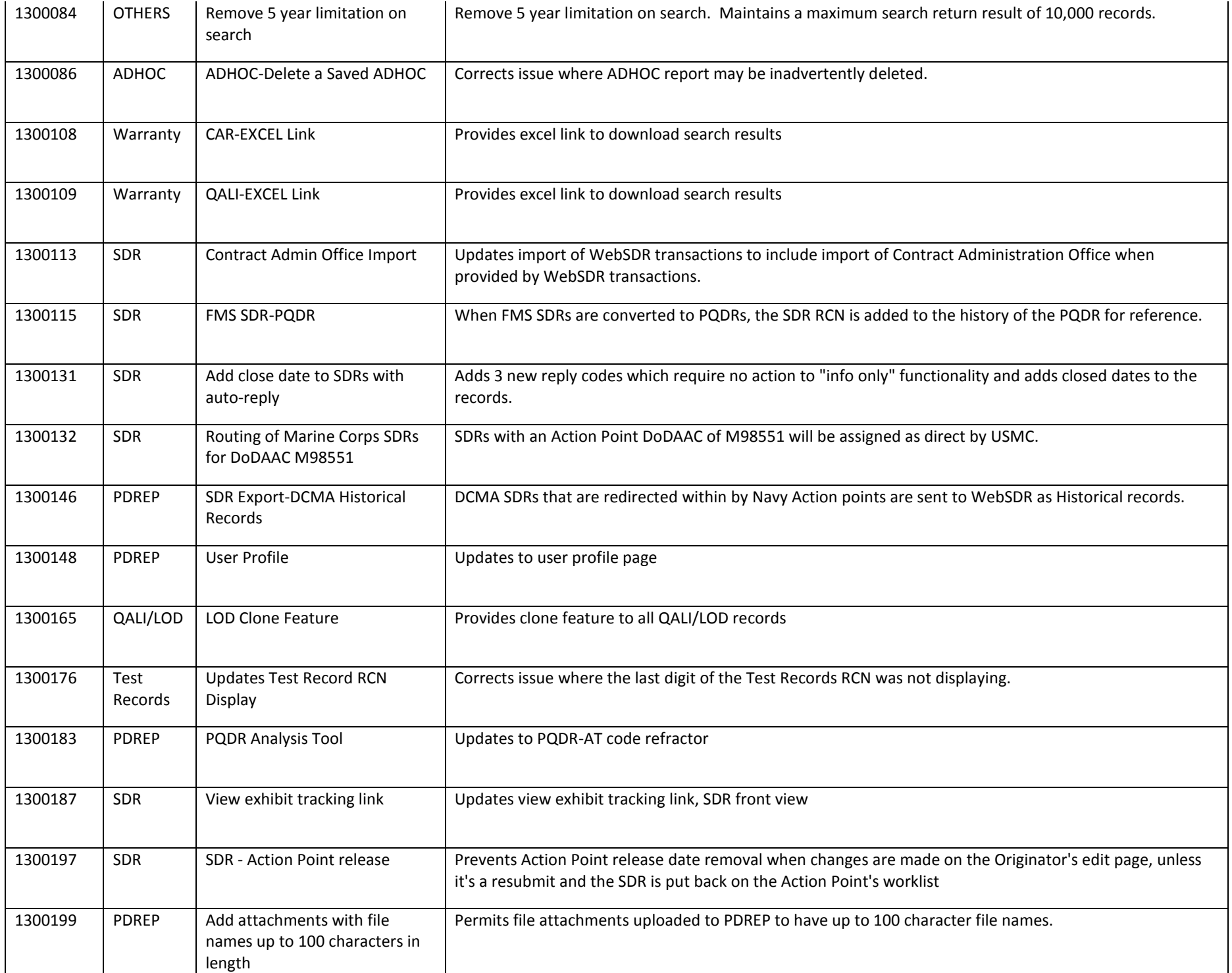

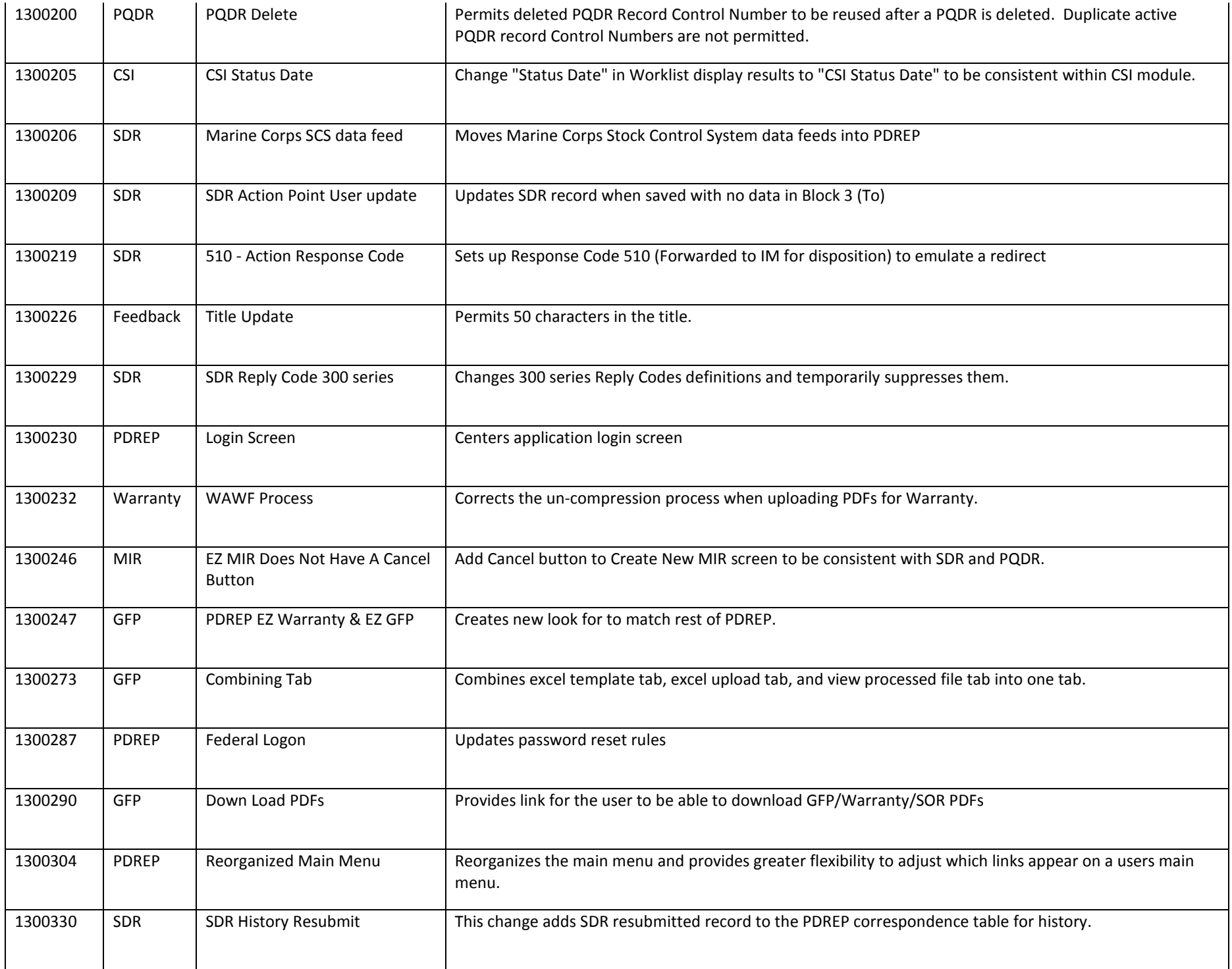